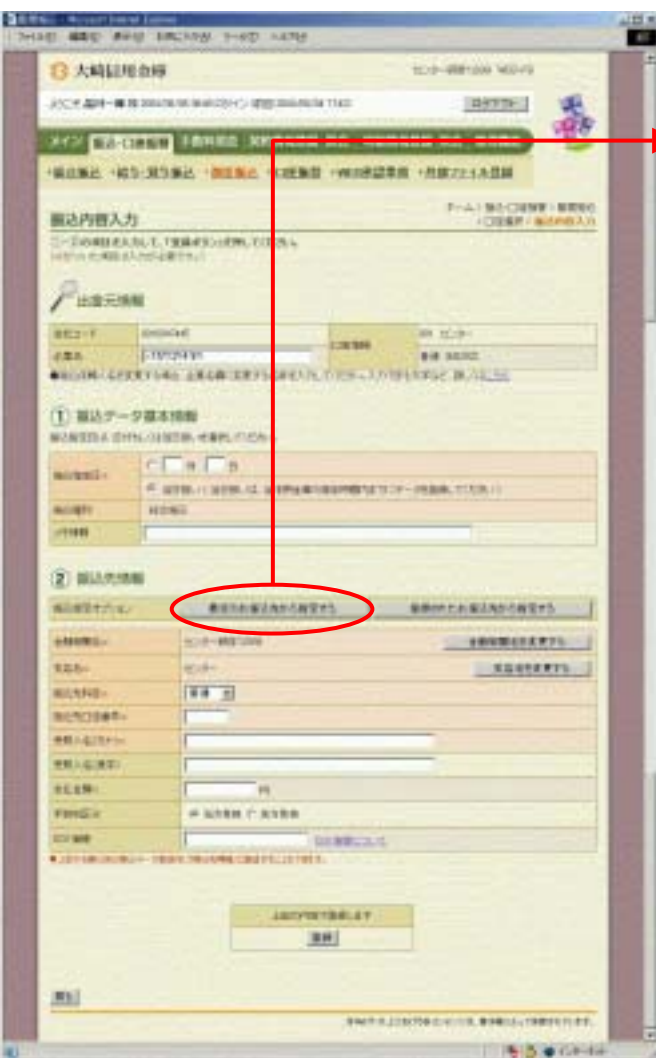

○ → Product Discovery Discovery Discovery Discovery Discovery Discovery Discovery Discovery Discovery Discovery

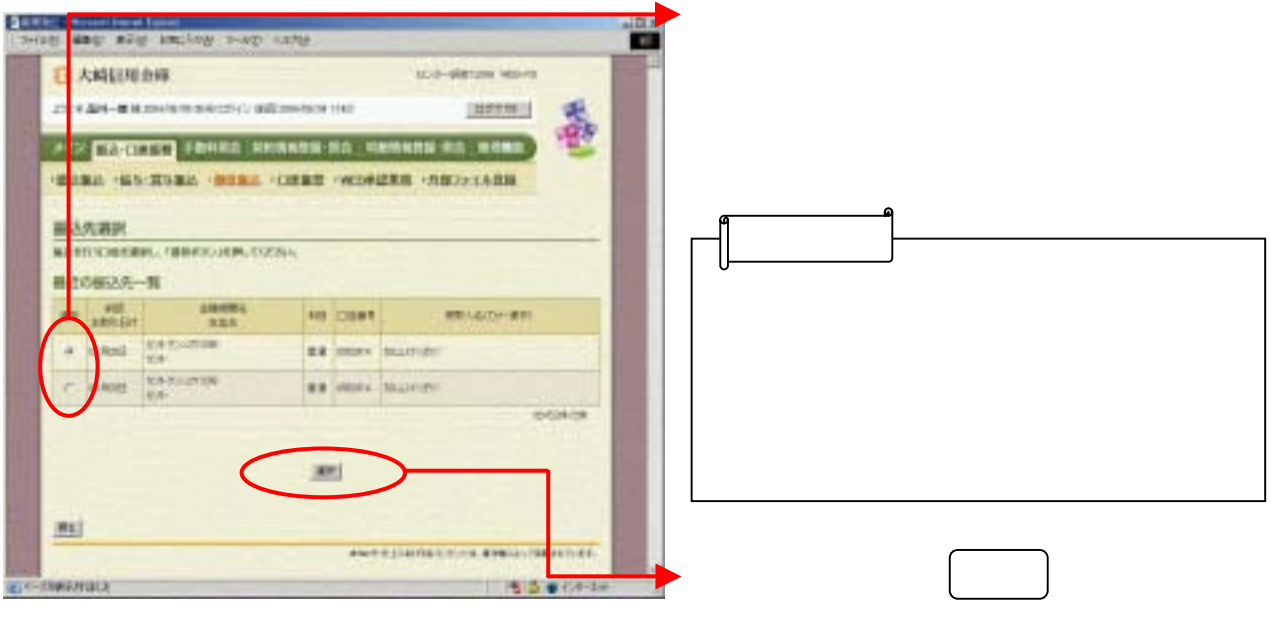

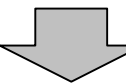

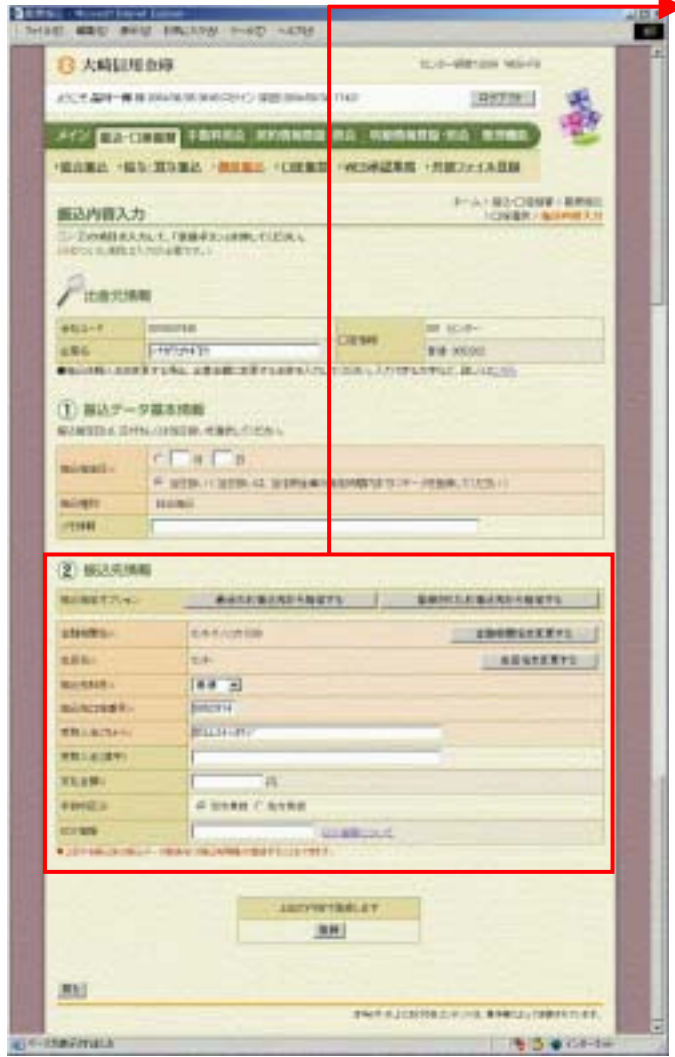